## **การเก็บผลงาน ปี 2556 ให้เก็บตามตารางใน เครื่องมือเก็บข้อมูล FTE กลุ่มงานพัสดุ ทุกรายการว่า ปีงบประมาณ 2556 มีการด าเนินการกี่ครั้ง/ฉบับ โดยไม่ต้องลงเวลา**

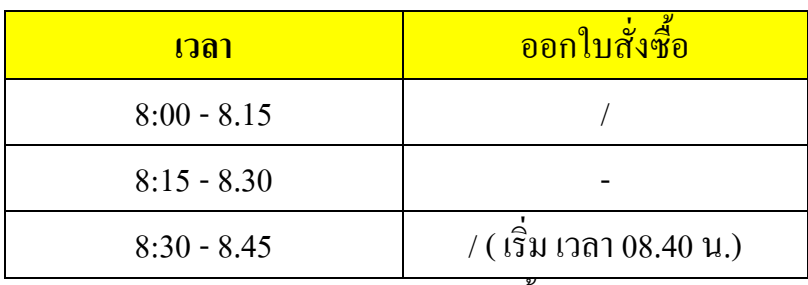

การเก็บผลงานตกลงราคา ให้เก็บตาม Time Daily ตามตัวอย่างแบบฟอร์มที่ให้ไว้ เช่น

ี เวลา 08.00 น.-08.15 น. ถ้ามีดำเนินการจัดซื้อ/จ้าง โดยวิธีตกลงราคา ให้ทำเครื่อง / ในช่องออกใบสั่งซื้อ ตามตัวอย่าง

เวลา 08.15-8.30 น. ไม่ได้ดำเนินการเกี่ยวกับการจัดซื้อโดยวิธีตกลงราคา อาจจะทำการตรวจรับก็ไม่ต้องทำ เครื่องหมาย

เวลา 08.30 – 08.45 เริ่มดำเนินการเกี่ยวกับการจัดซื้อ/จ้าง โดยวิธีตกลงราคา ให้เริ่มทำเครื่อง / ในช่อง ้ออกใบสั่งซื้อและถ้าไม่ได้เริ่มตรงกับเวลาที่กำหนดให้ () เวลาเริ่มดำเนินการด้วย